## $INTERACT   $Cl_{\text{red}} \, SL$$

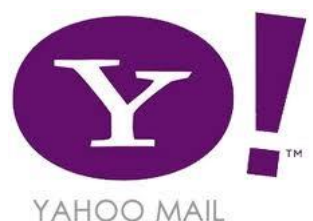

## Creating a free Yahoo email account

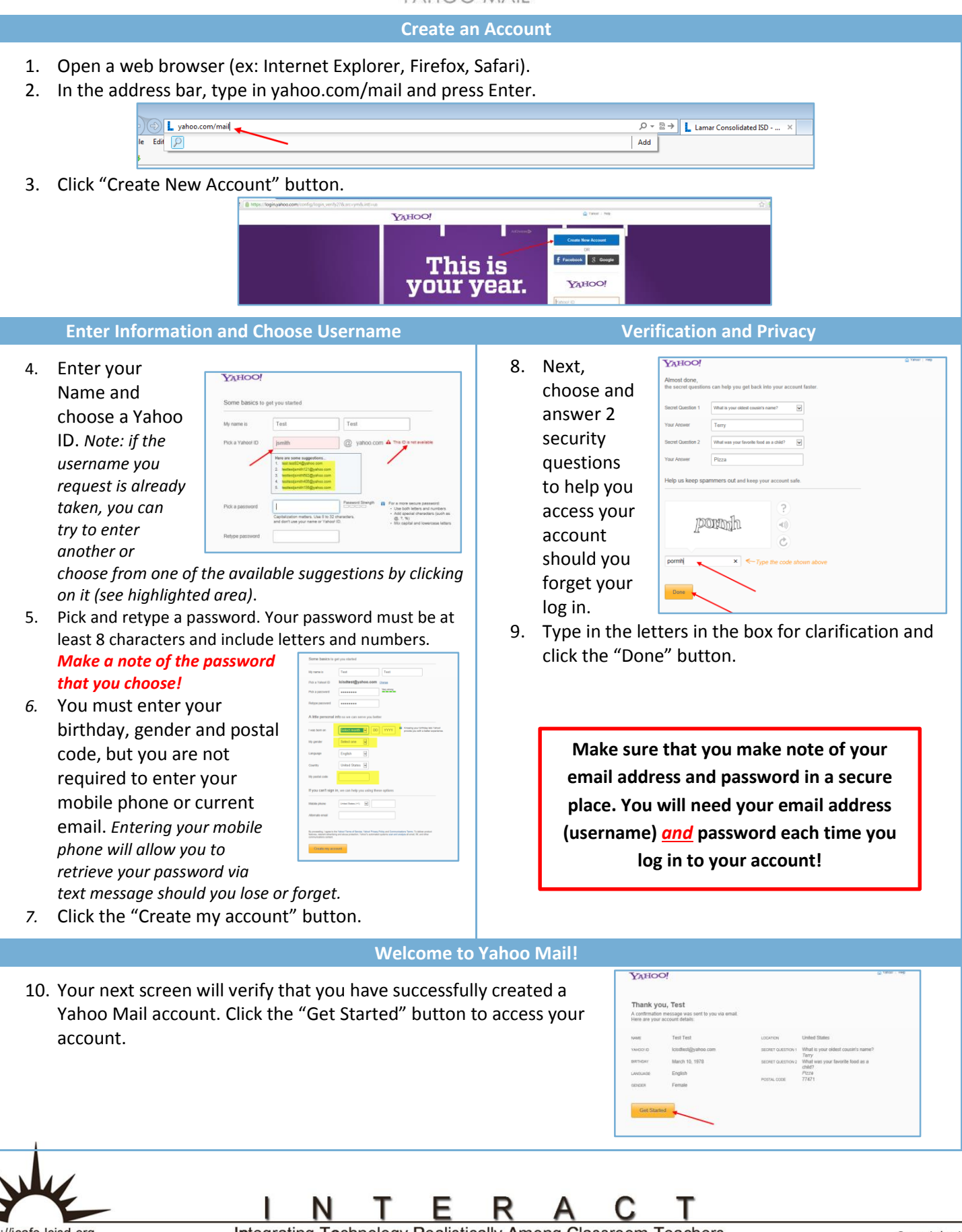

http://icafe.lcisd.org

Integrating Technology Realistically Among Classroom Teachers